**Procedures to create and submit a travel expense report when a travel request was previously submitted and approved for the travel.**

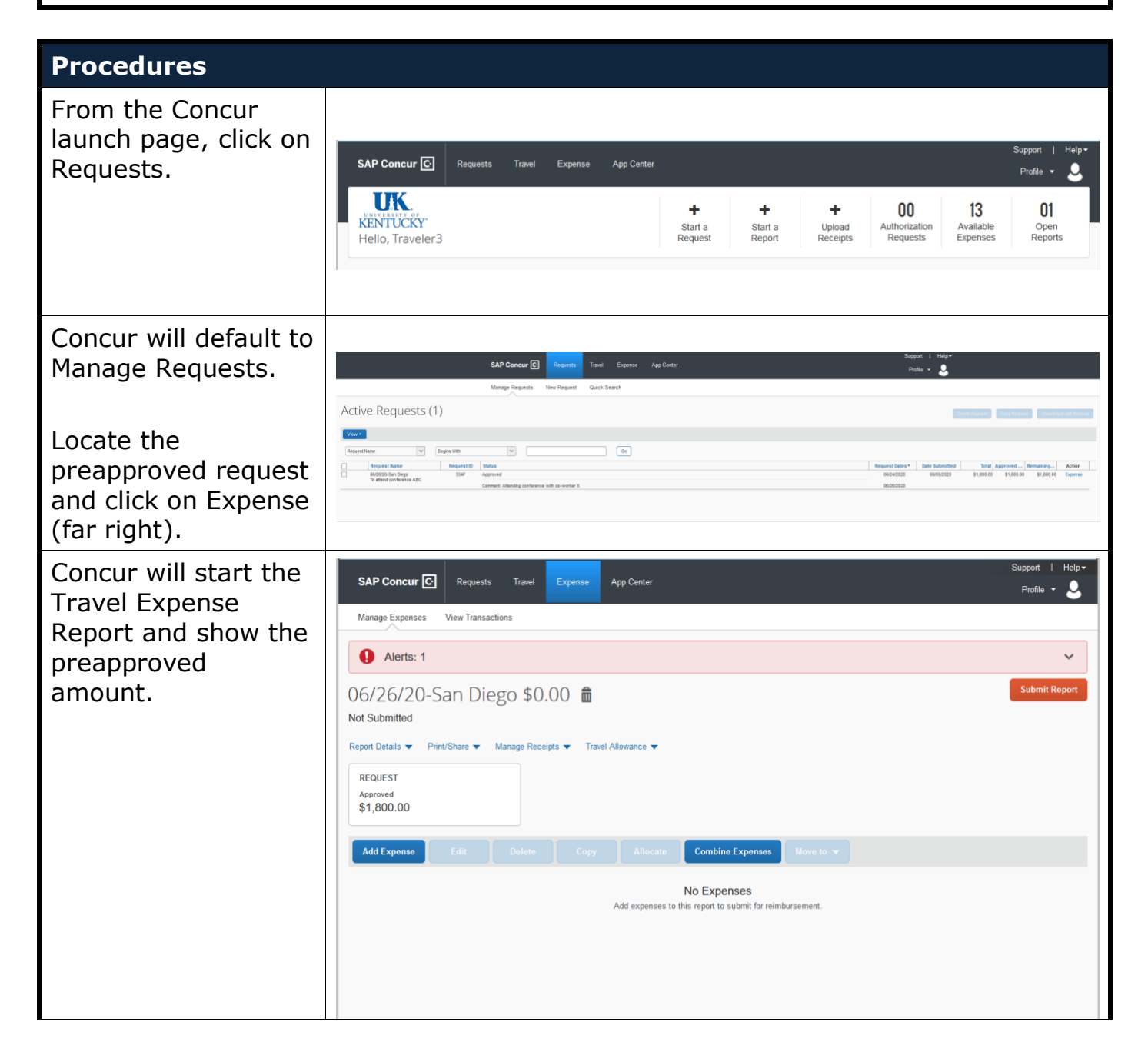

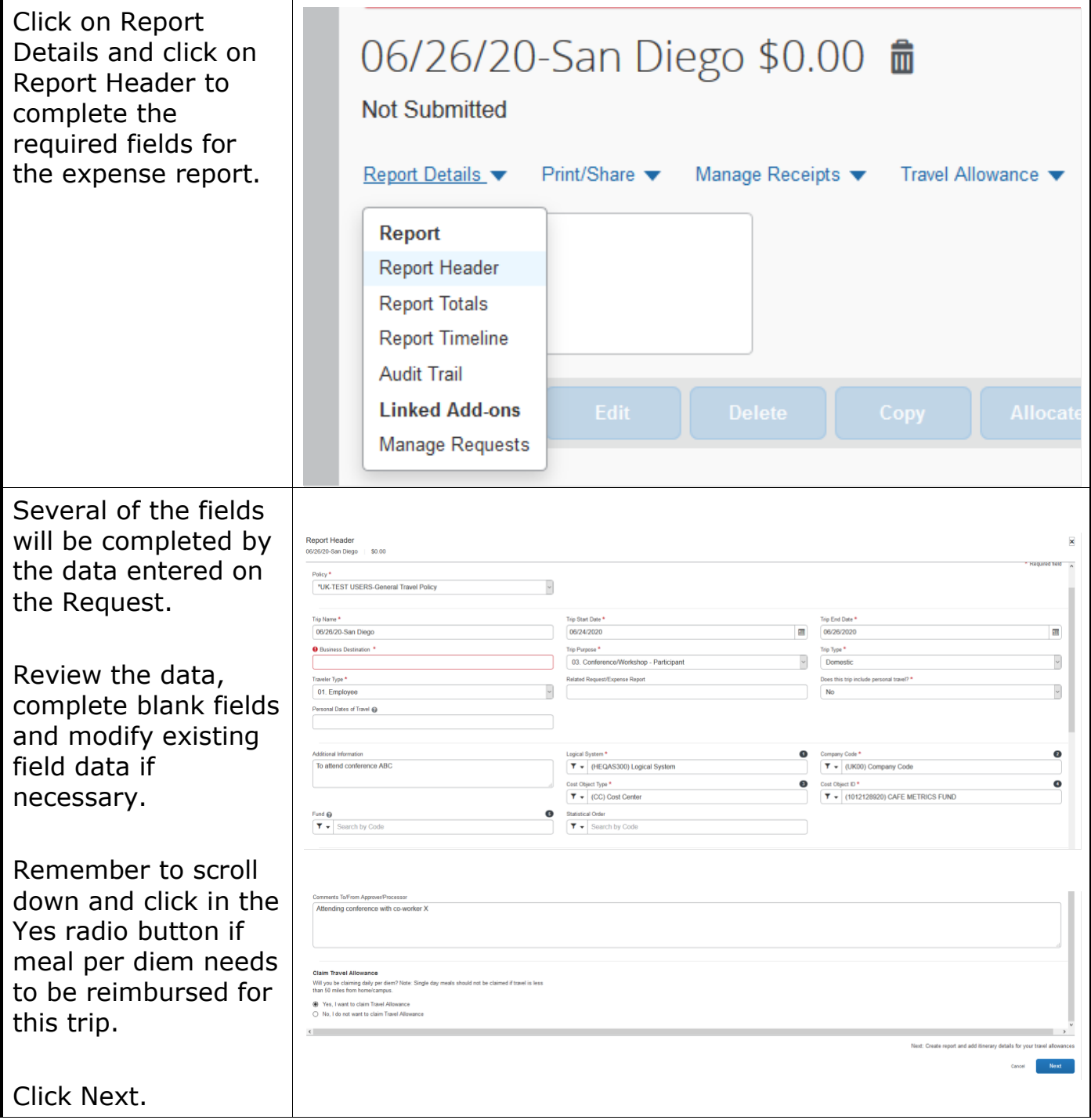

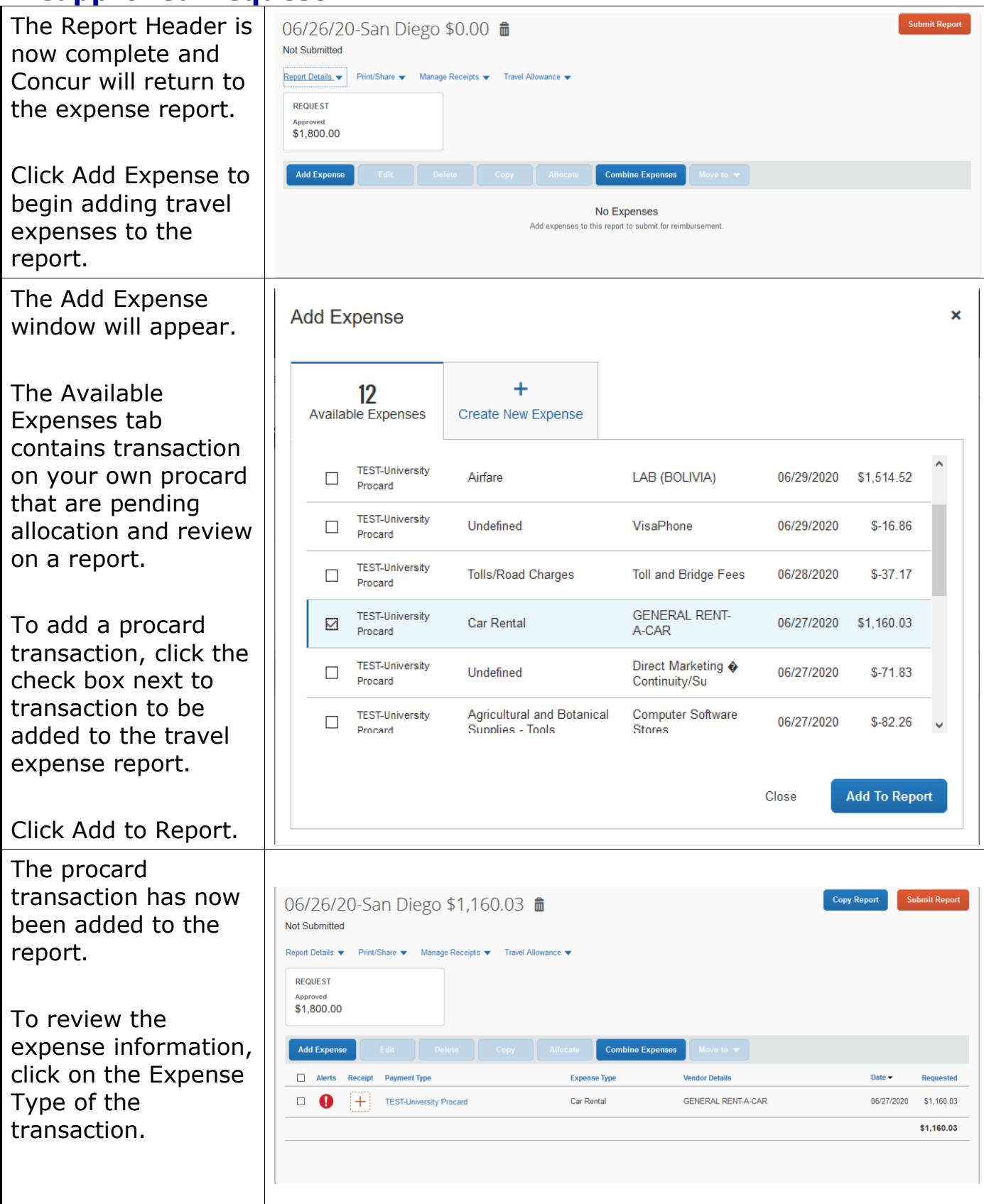

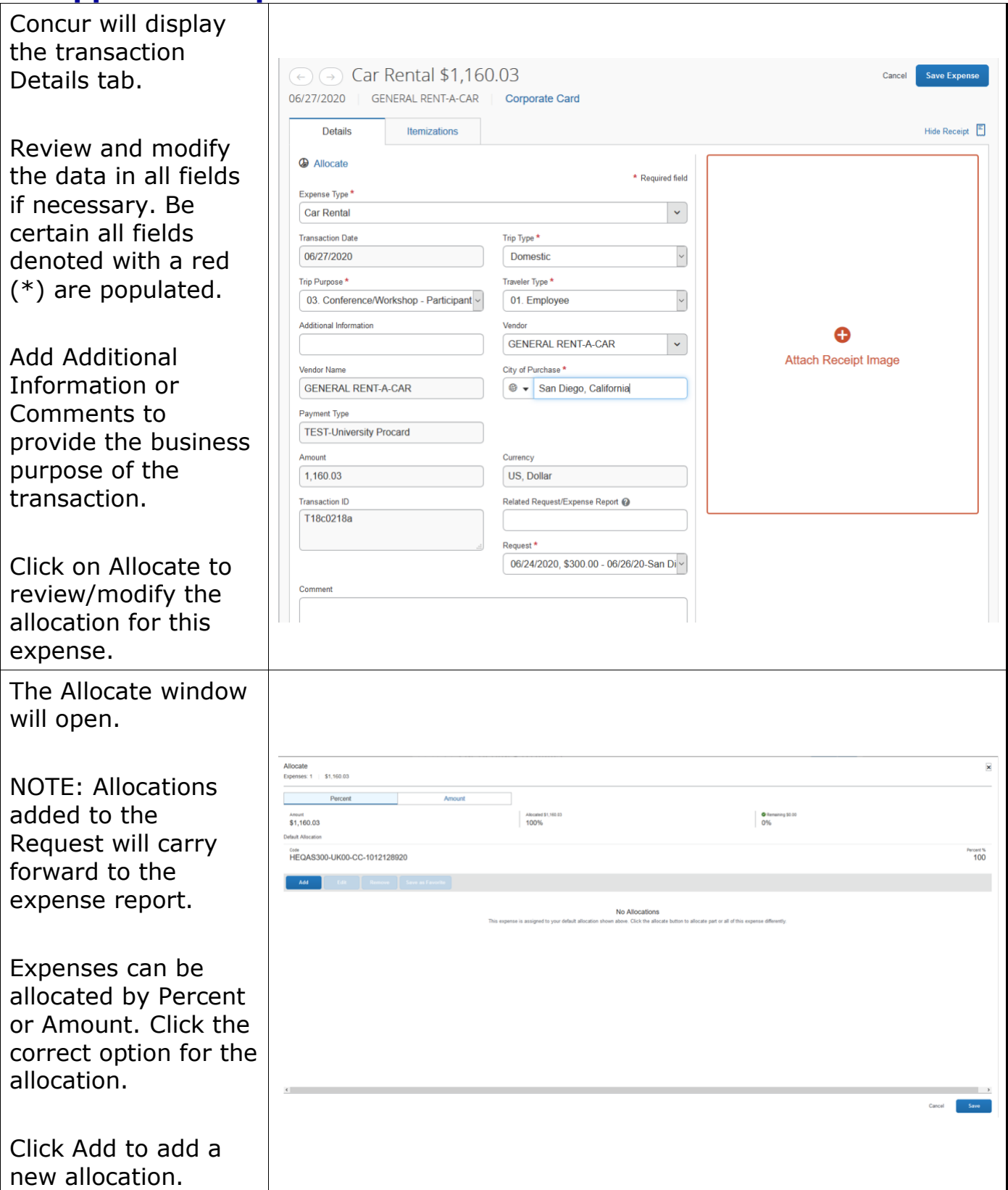

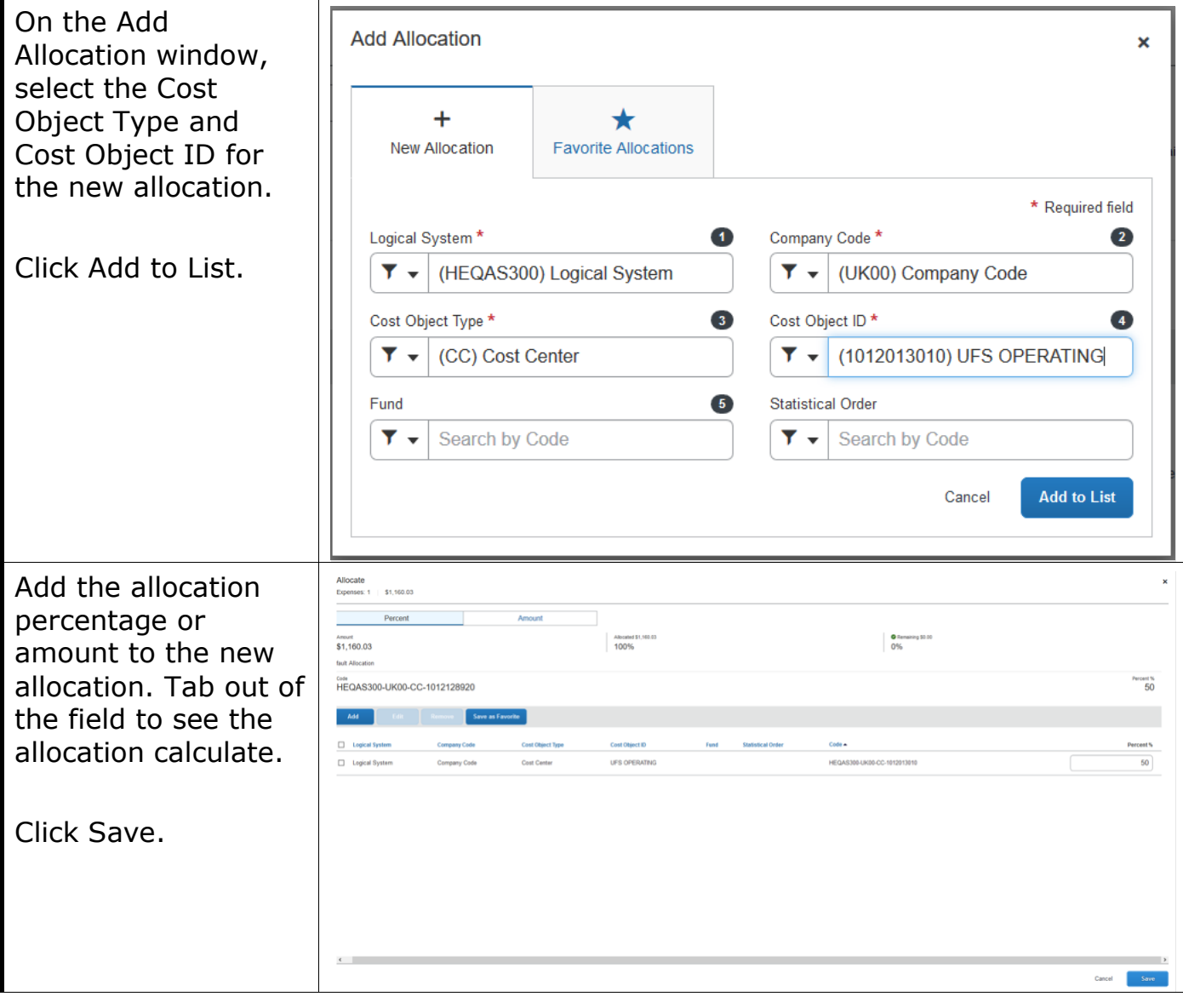

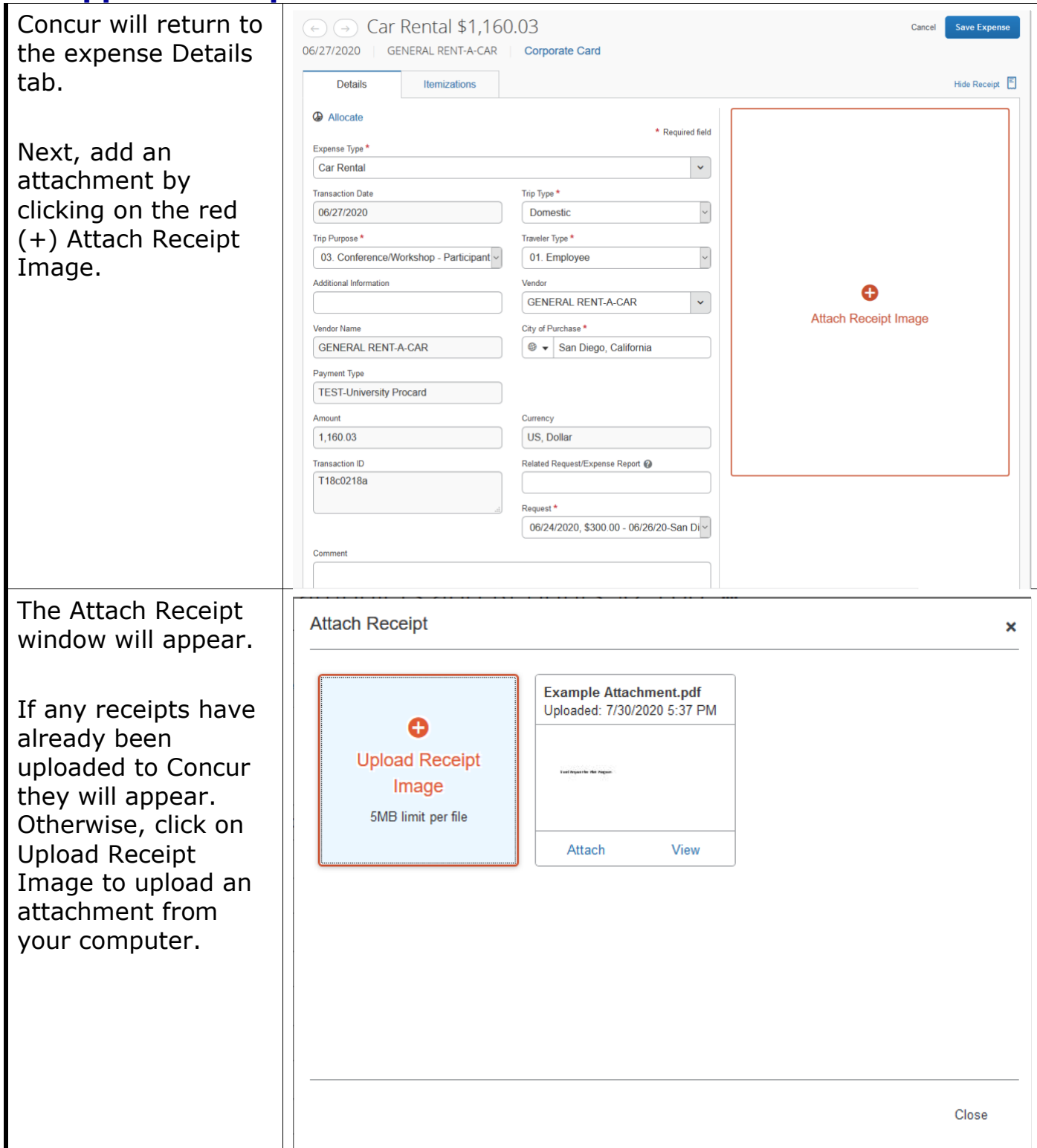

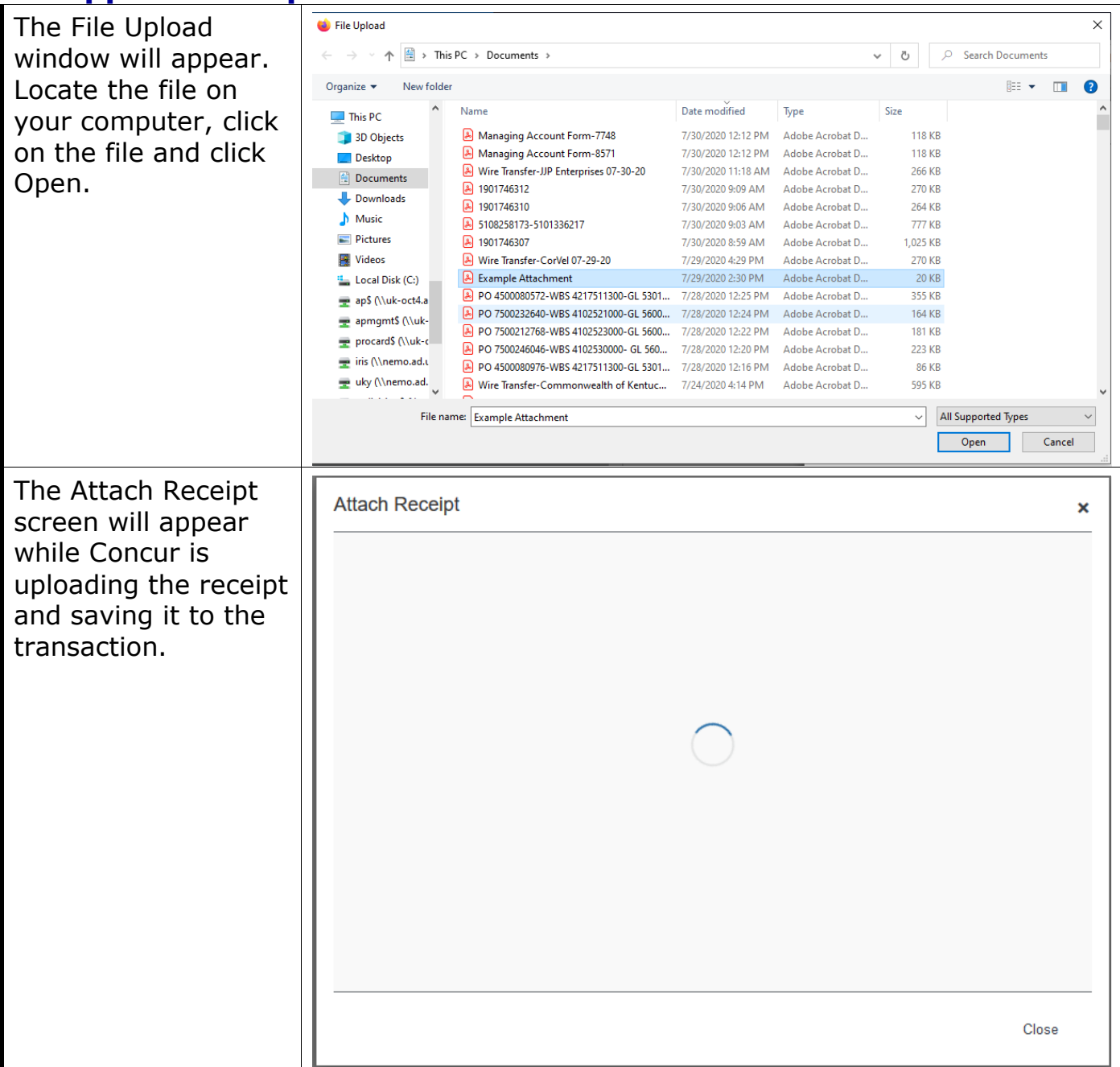

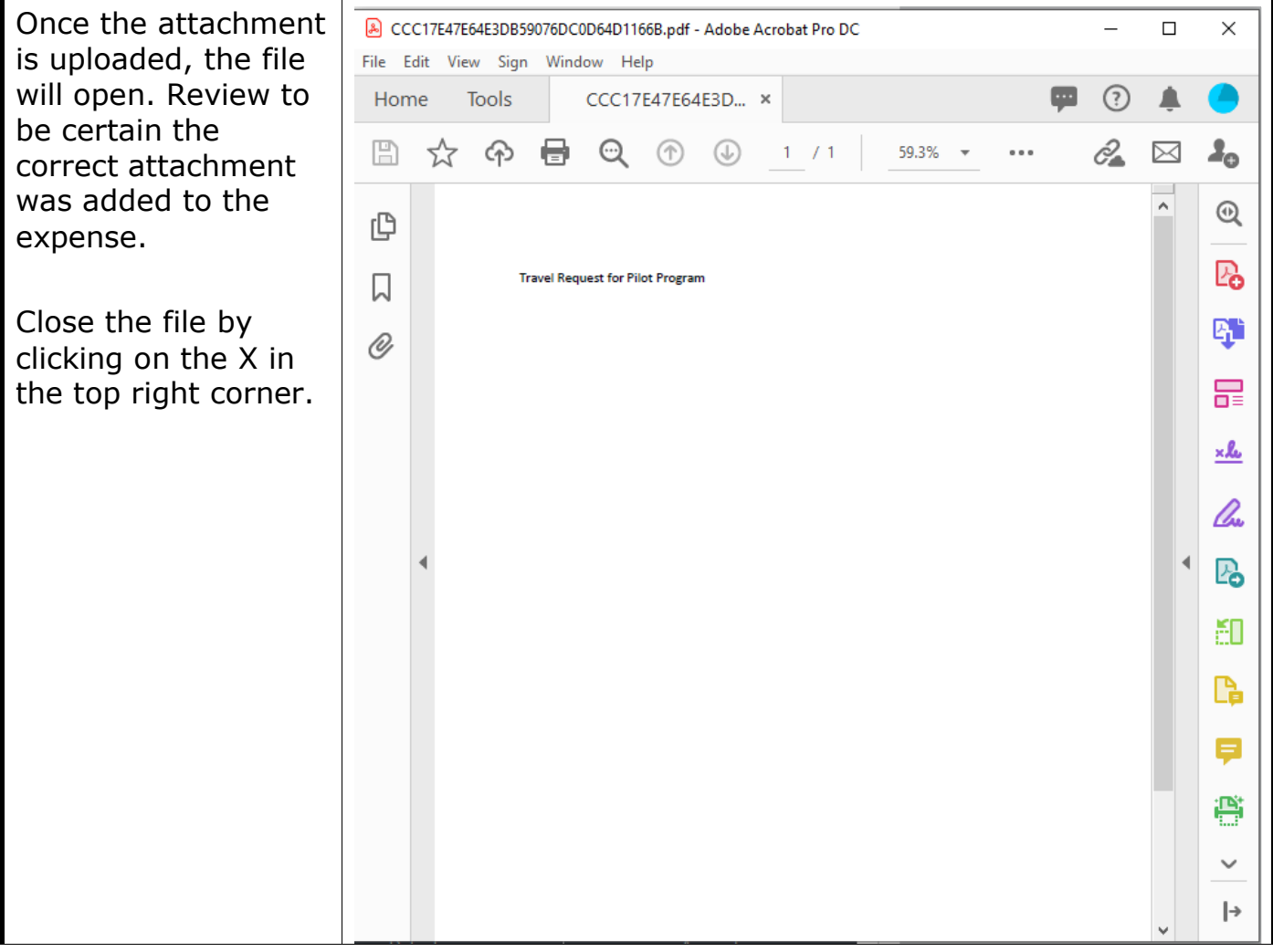

#### Quick Reference Card – Concur

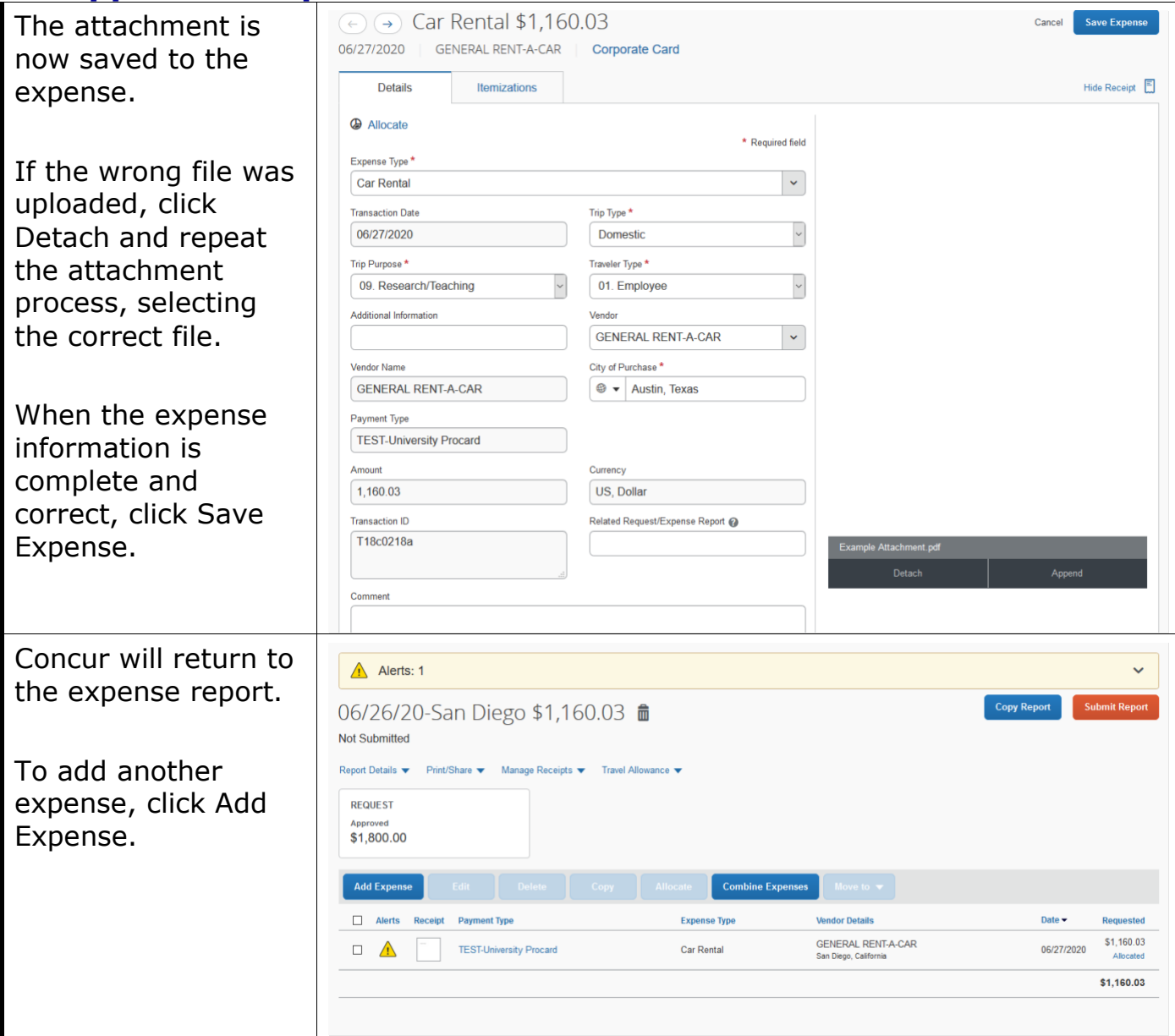

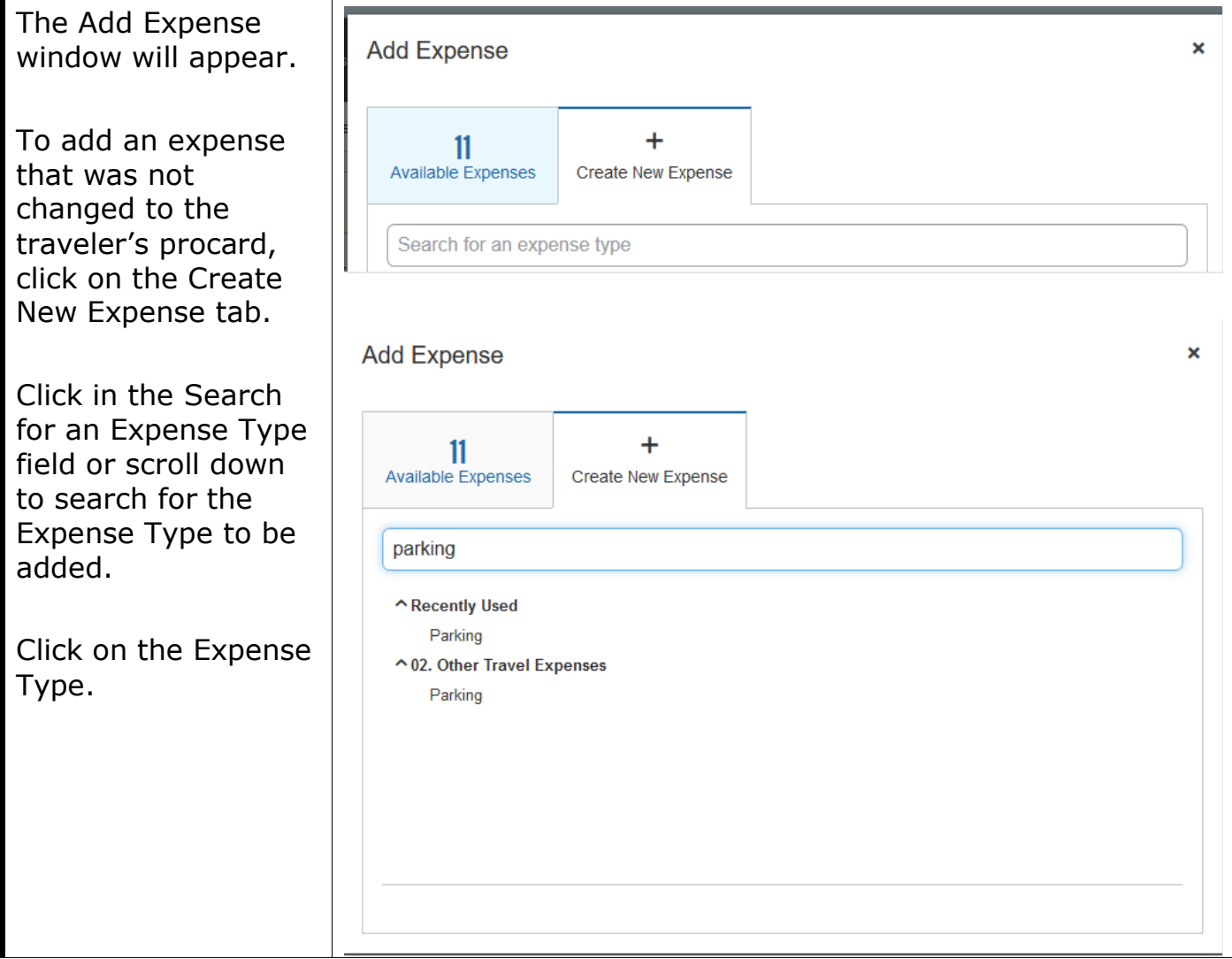

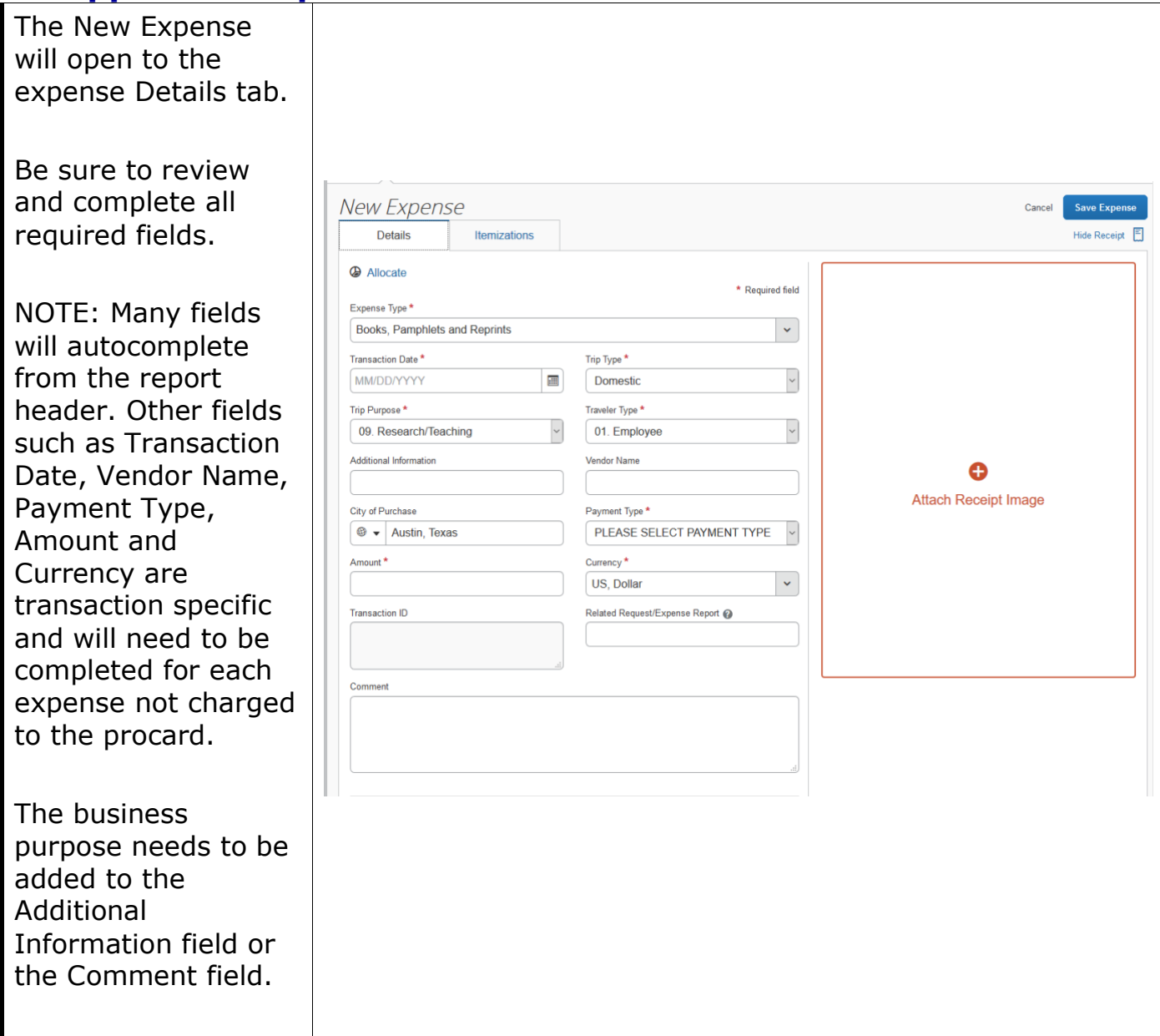

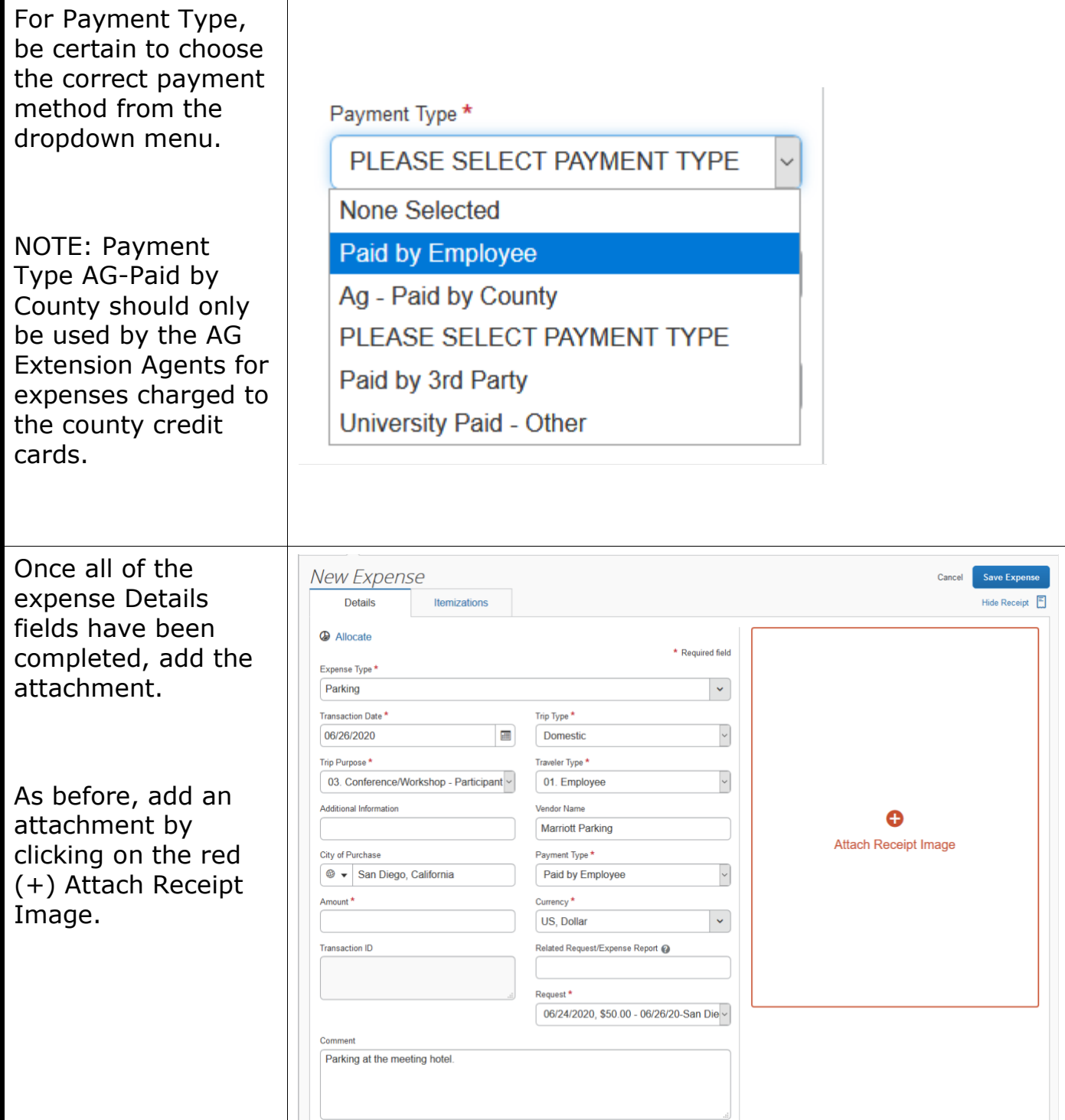

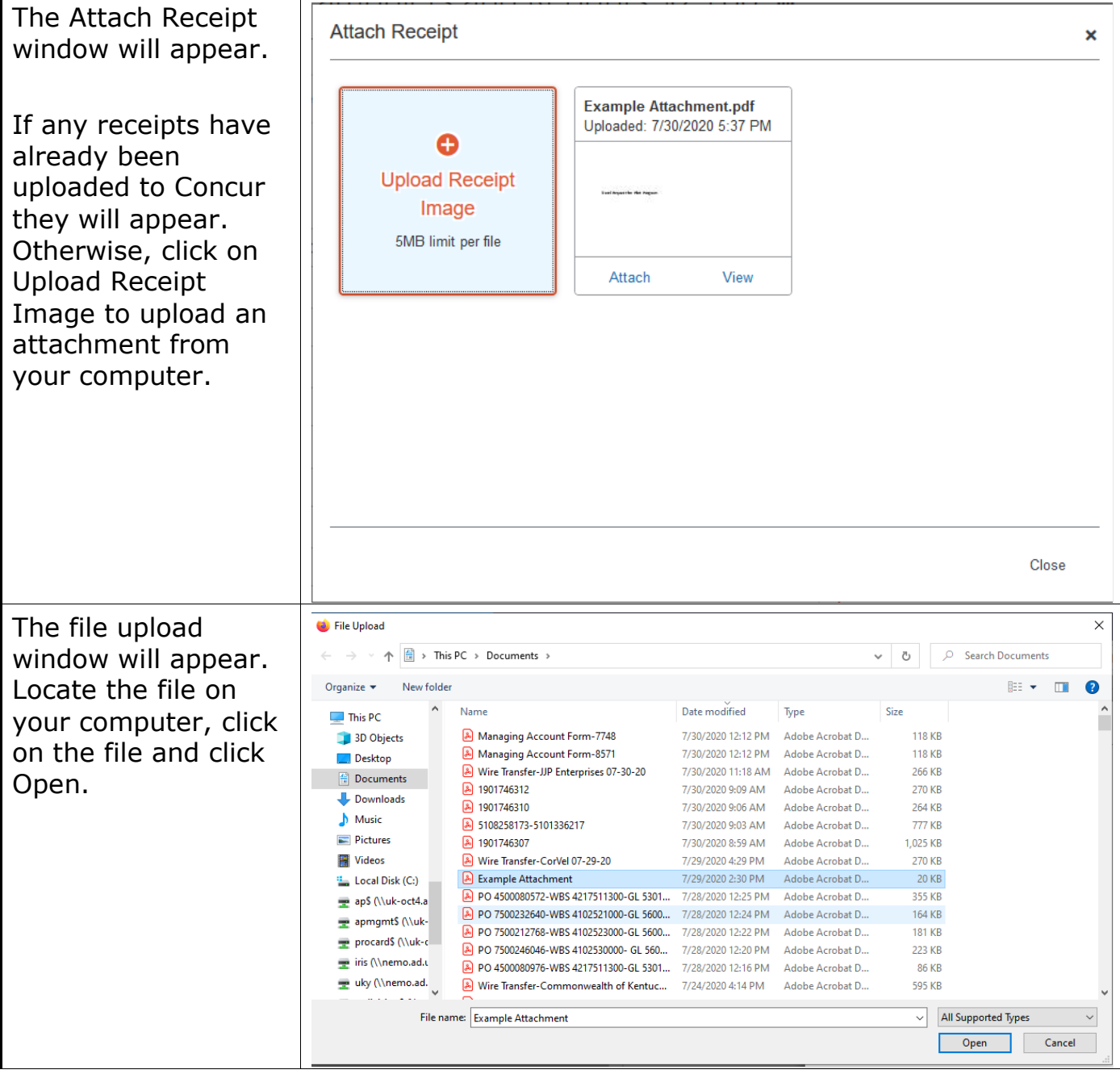

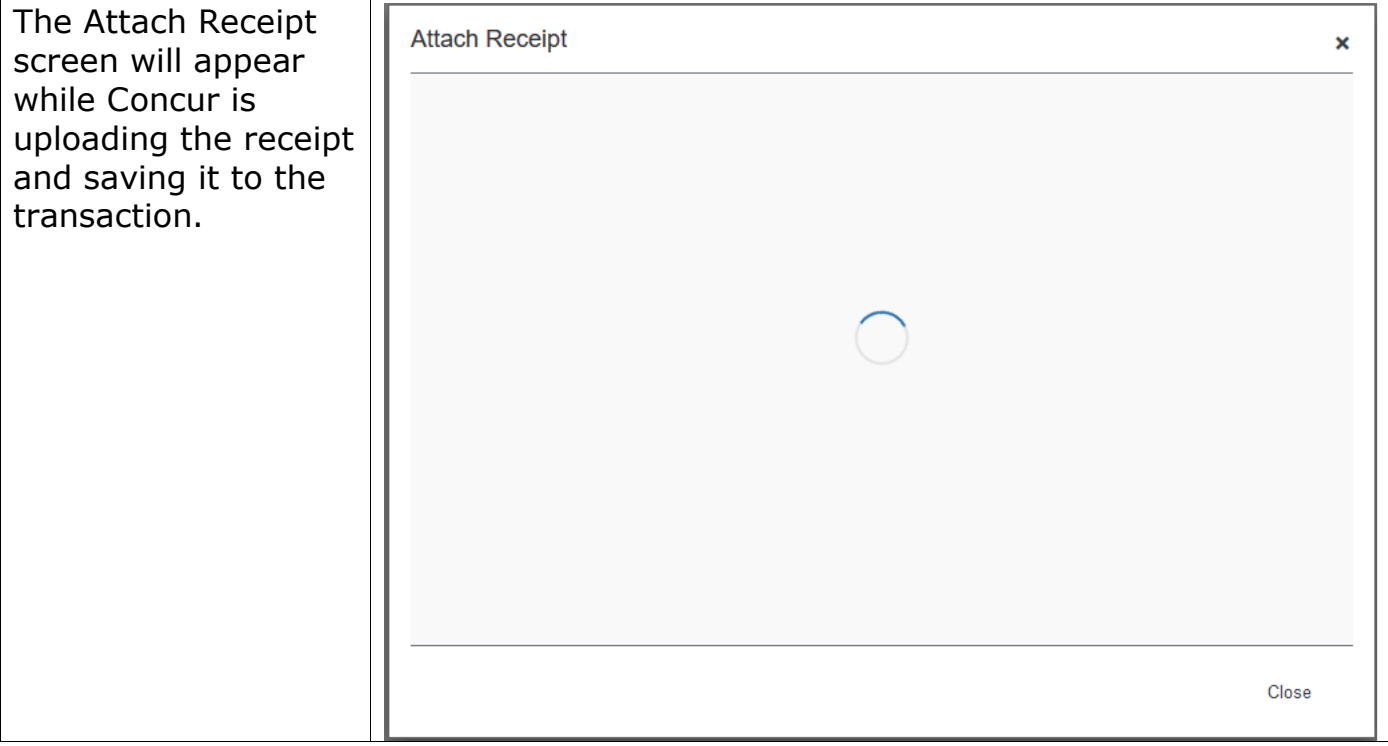

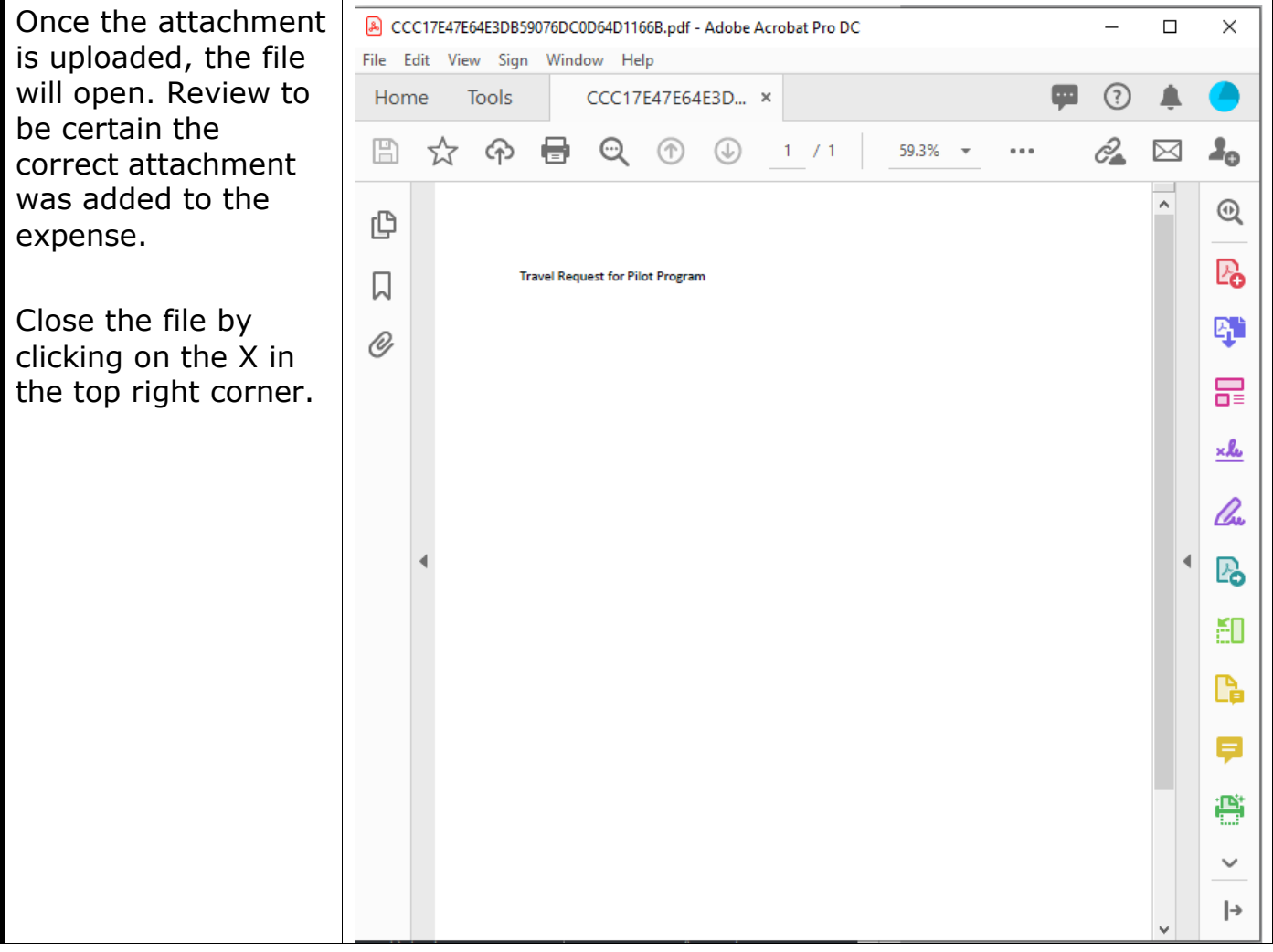

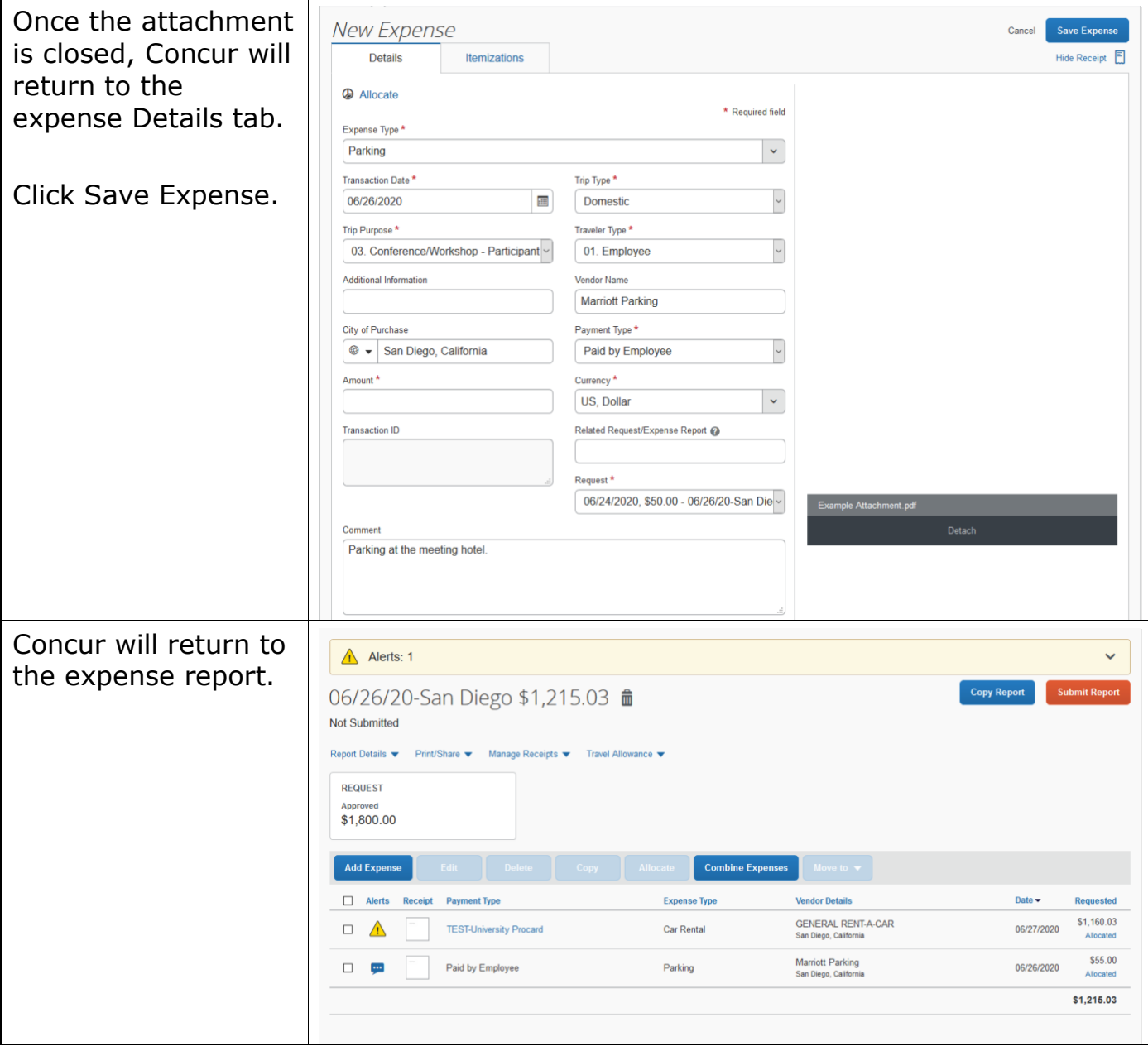

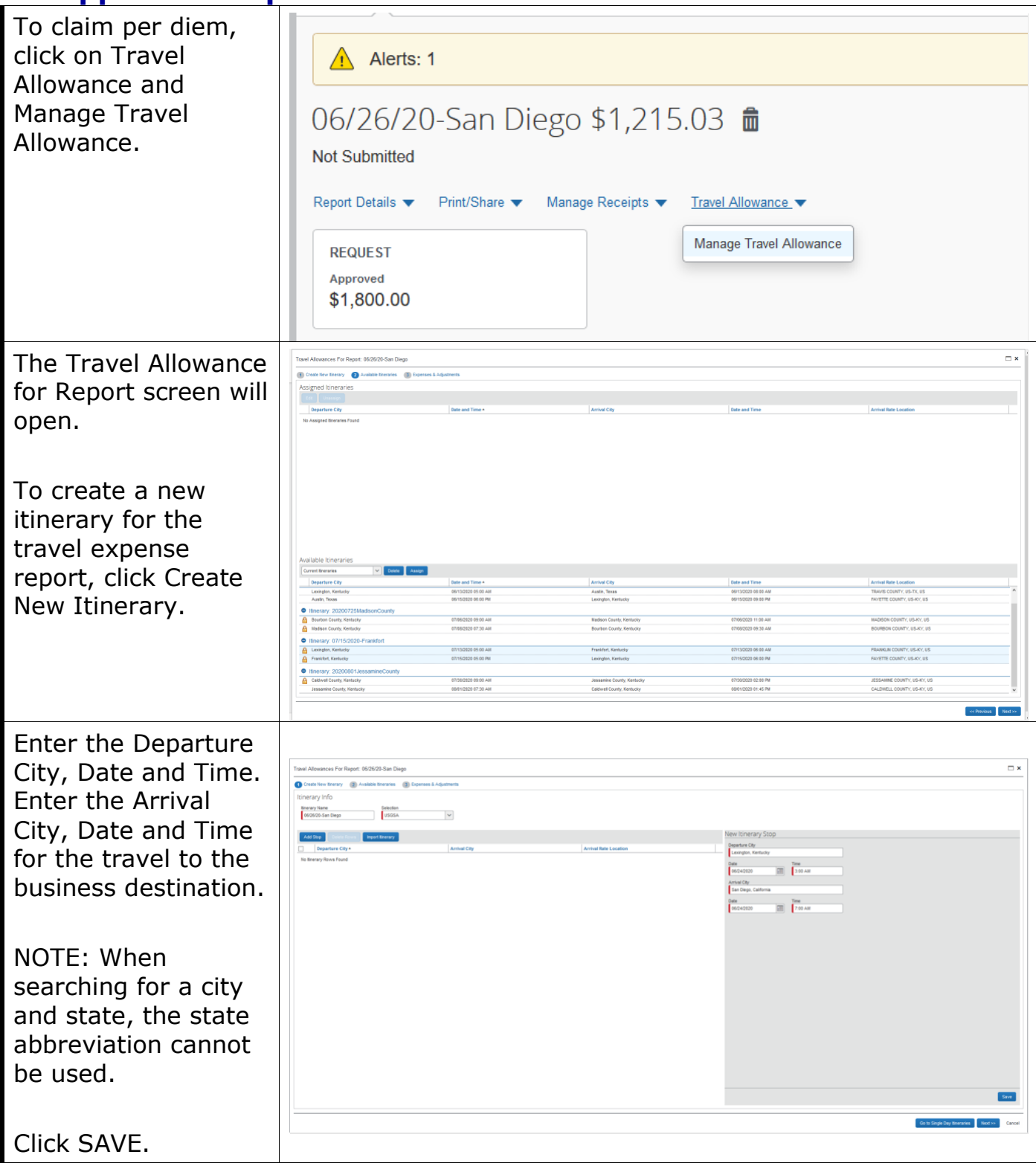

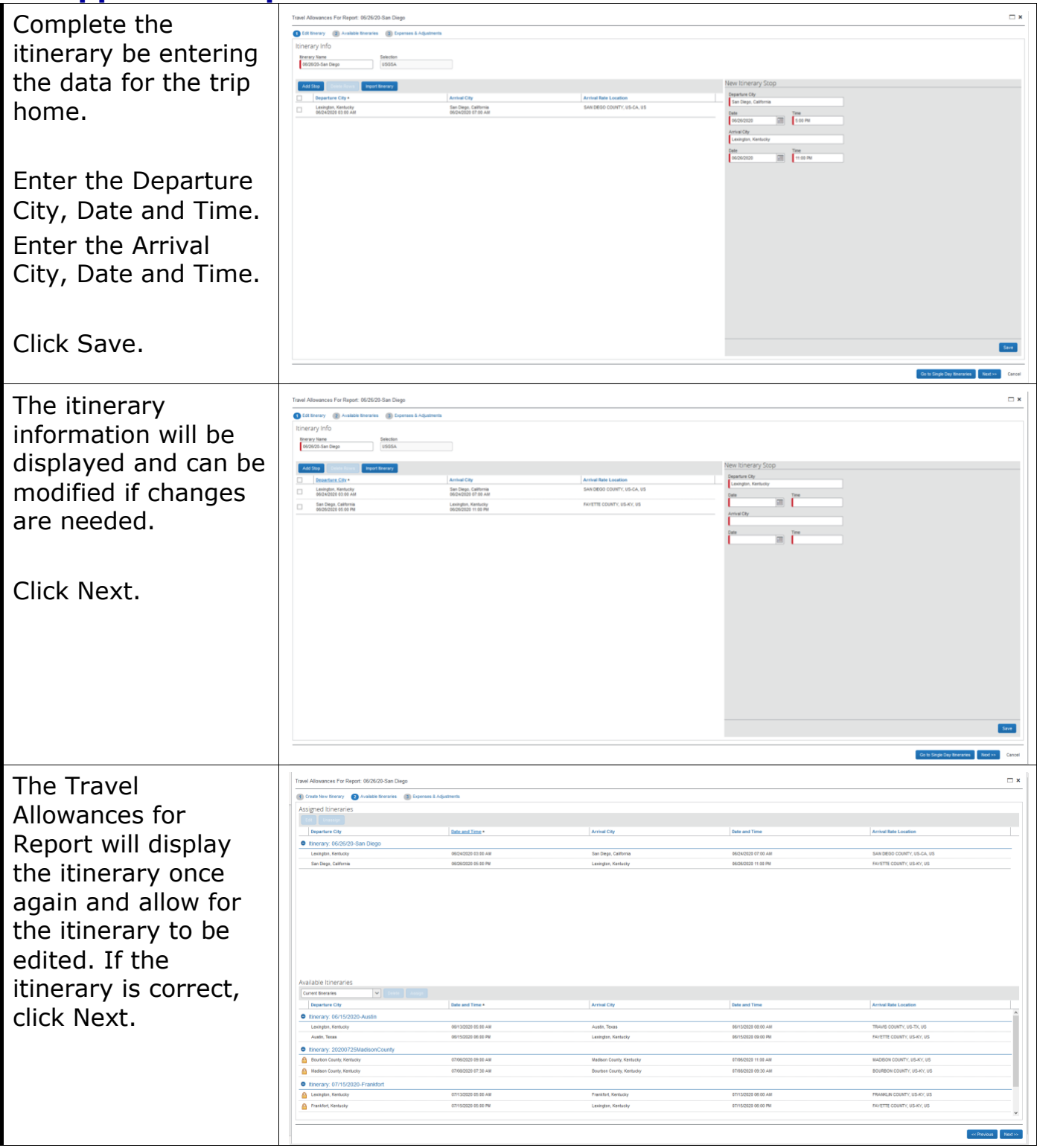

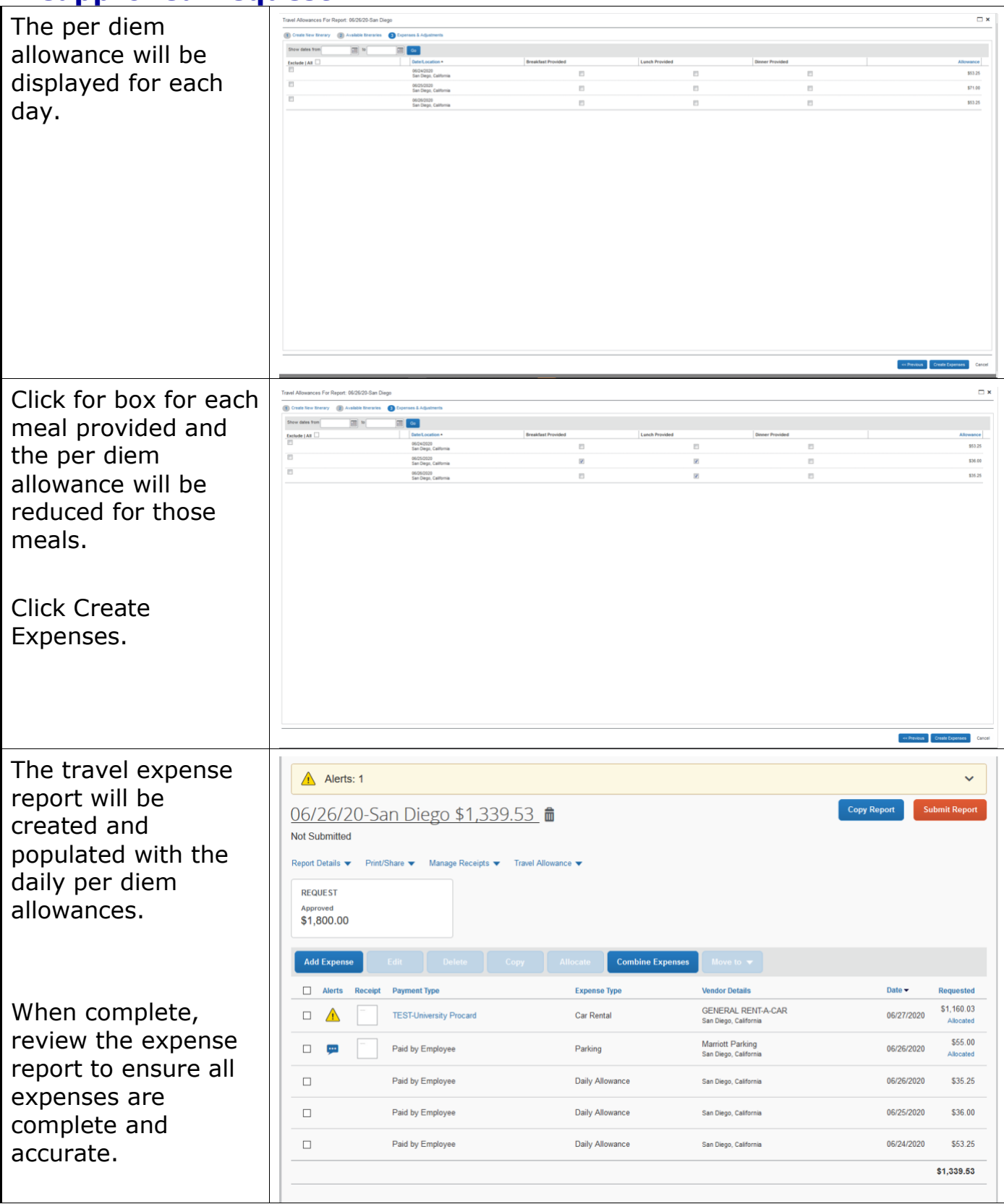

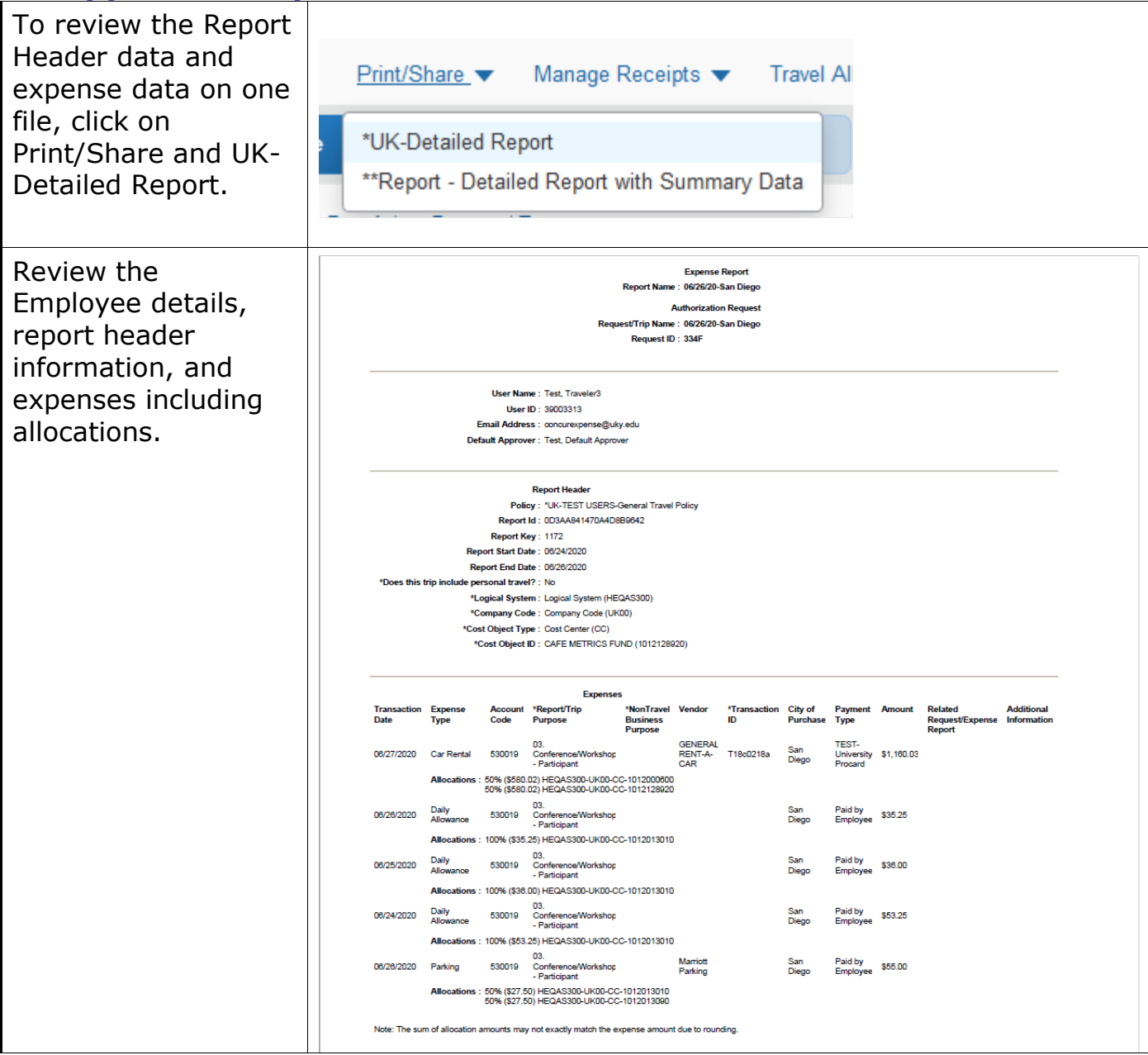

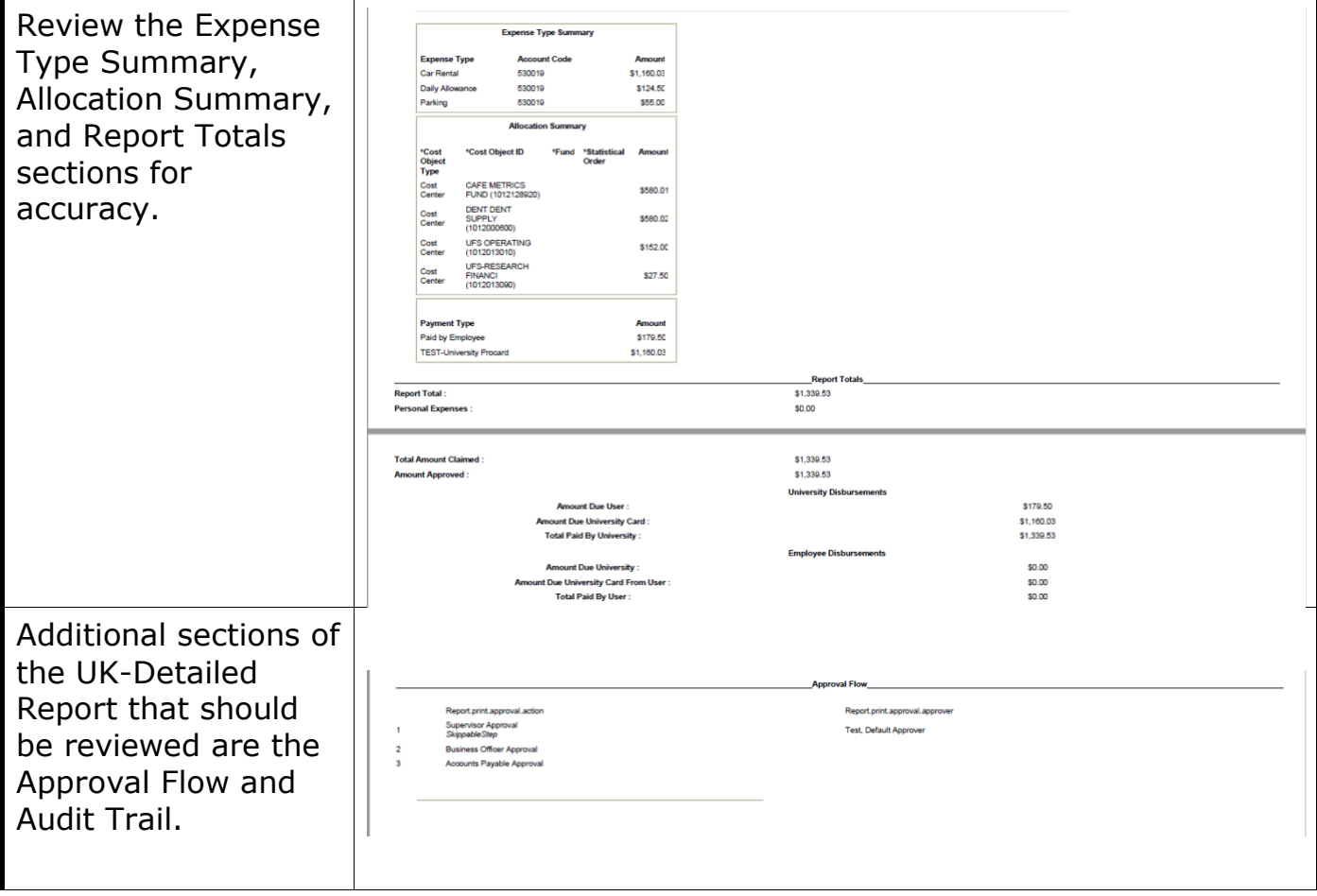

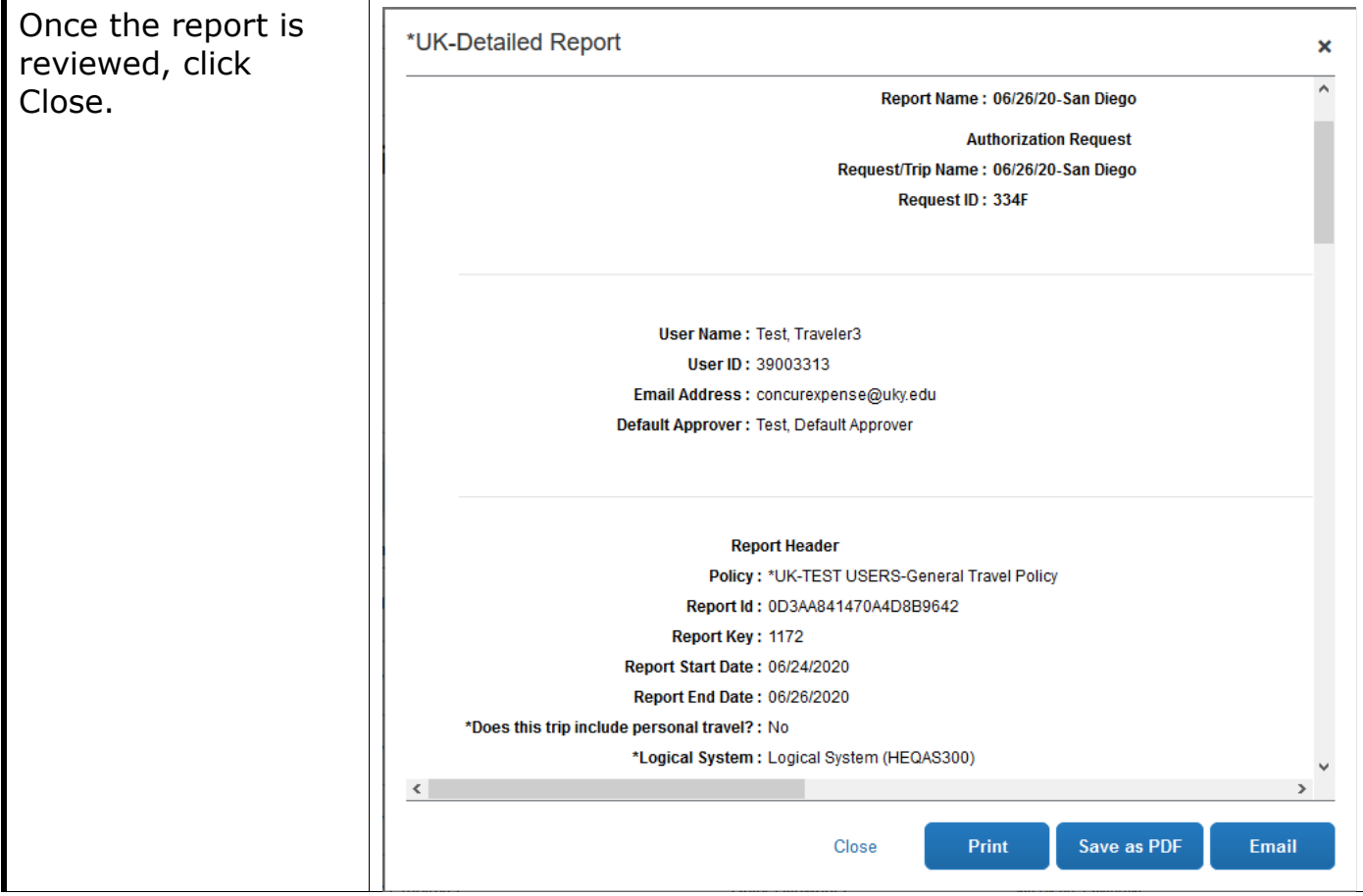

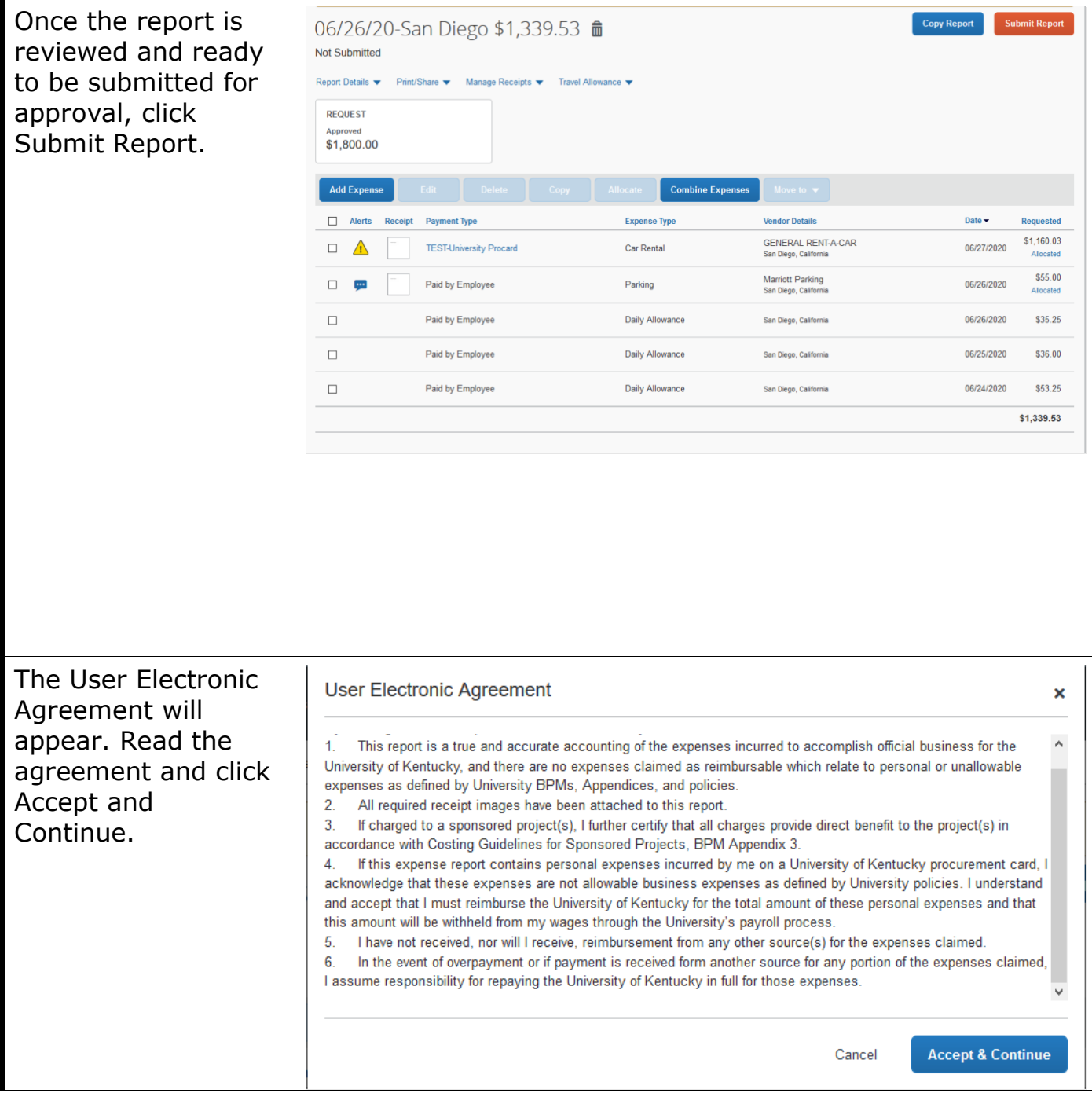

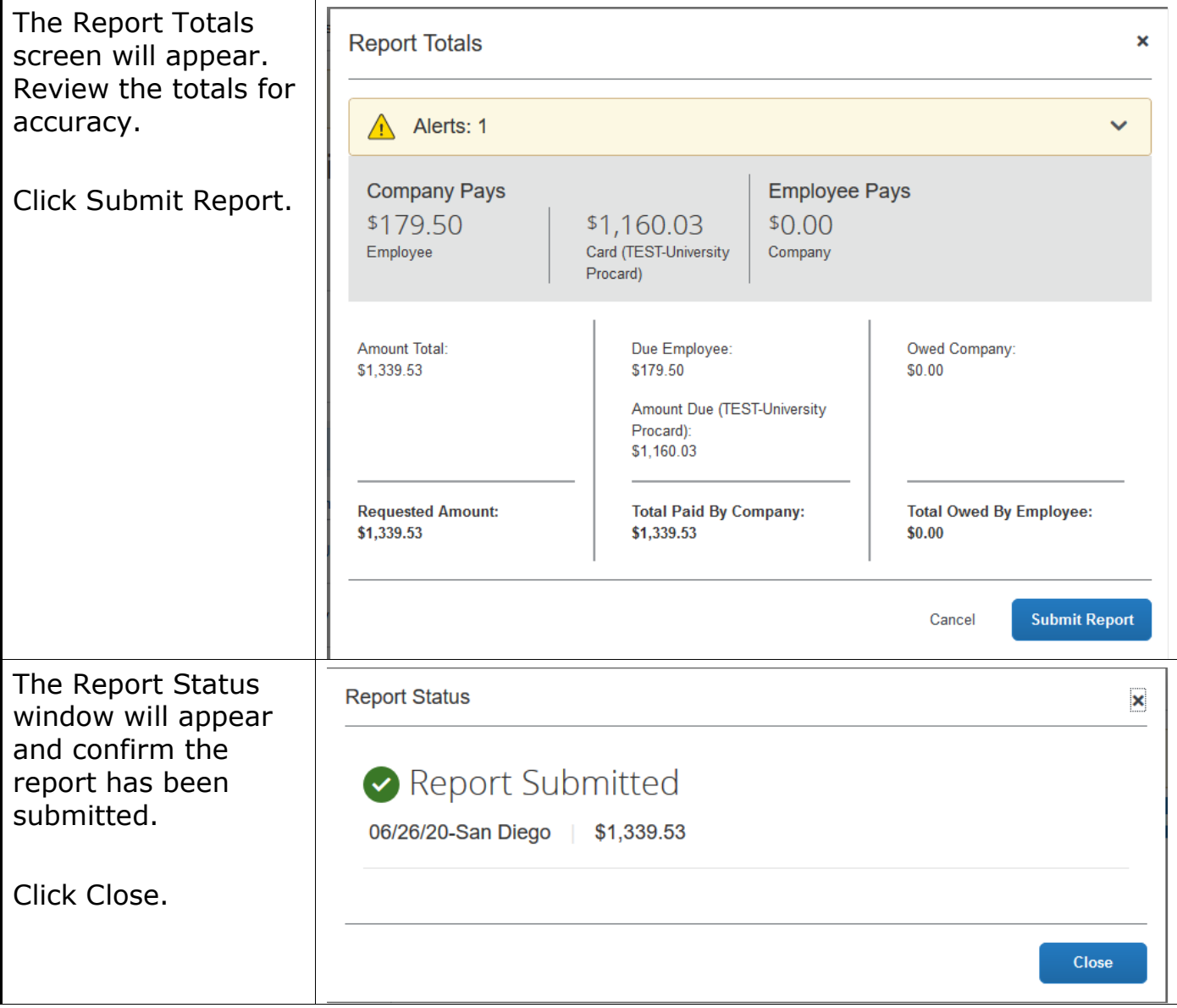

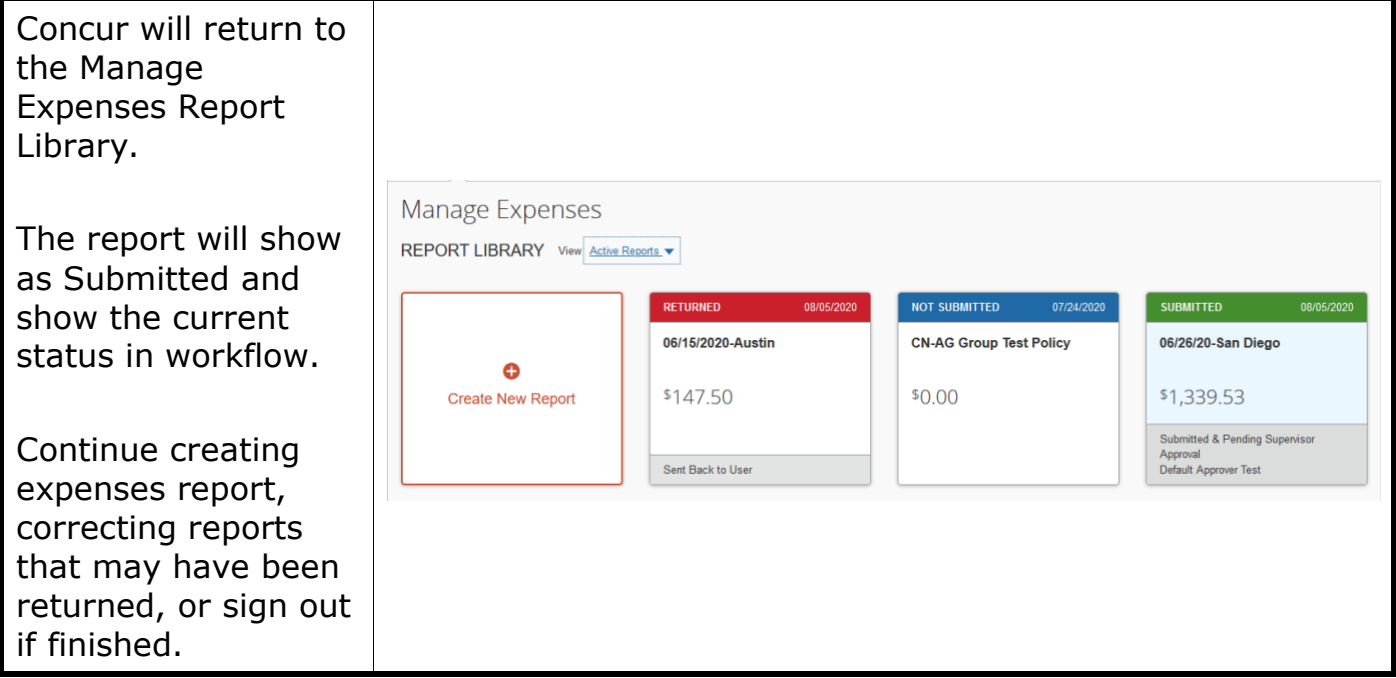